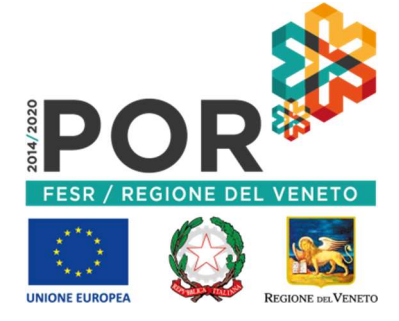

# **UNA REGIONE +DIGITALE**

# COMUNE DI FARA VICENTINO

Area Finanziaria/Amministrativa e Informatica

SPID, Sistema Pubblico di Identità Digitale, è l'autenticazione (nome utente e password) che ogni cittadino può richiedere e che permette di accedere ai servizi online della Pubblica Amministrazione e dei privati accreditati.

Il Comune di Fara Vicentino ha attivato lo sportello per il rilascio dello SPID in convenzione con Pasubio Tecnologia e la Società Pubblica Lepida Spa.

Lo SPID viene rilasciato gratuitamente.

## COSA FARE PER OTTENERE LA PROPRIA IDENTITA' DIGITALE SPID?

### 1. Preparare i documenti necessari:

- il file con la scansione (.pdf) o foto (.jpeg) fronte/retro di un documento di riconoscimento a scelta tra carta di identità, patente, passaporto e della tessera sanitaria in corso di validità
- l' indirizzo e-mail
- il numero di cellulare utilizzato dall'interessato

### 2. Collegarsi al sito https://id.lepida.it/

- scegliere la voce in alto a destra REGISTRATI
- compilare tutti i campi e completare tutti i passaggi dalla fase 1 alla fase 4.
- alla fase 5 scegliere il modo di validazione e attivazione dello SPID attraverso una delle seguenti tre modalità: firma digitale (on line), carta di identità elettronica (mod. 3.0), usando i codici comunicati al rilascio (online), di persona (de visu) presso lo sportello dedicato del Comune di Fara Vicentino

3. Scegliendo la modalità di riconoscimento di persona (de visu), è necessario fissare un appuntamento presso lo Sportello SPID del Comune inviando una mail a ragio@comune.faravicentino.vi.it, specificando nell'oggetto "Prenotazione SPID" e aggiungendo il proprio nome e cognome e contatto telefonico, oppure telefonando al numero 0445.375015.

L'interessato dovrà presentarsi all'appuntamento con i documenti indicati nel punto 1.

INFO: tel. Ufficio Spid 0445-375015 – negli orari di apertura al pubblico.

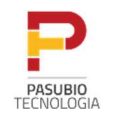

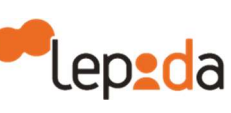

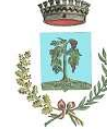

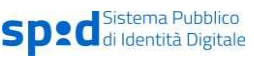

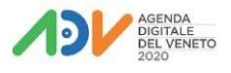